水質検査成績書

様

第CC60600300-001 号 平成28年6月29日

水道水水質検査機関 厚生労働省登録第126号

## 五島市長 野口 市太郎

平成28年6月20日 ご依頼を受けました 検査結果は以下のとおりです。

株式会社 静環検査センター

代表取締役 徳 田 茂 〒899-6116 鹿児島県霧島市隼人町内宇中原2265番地7

TEL: 0995-43-8501 FAX: 0995-43-6475 È

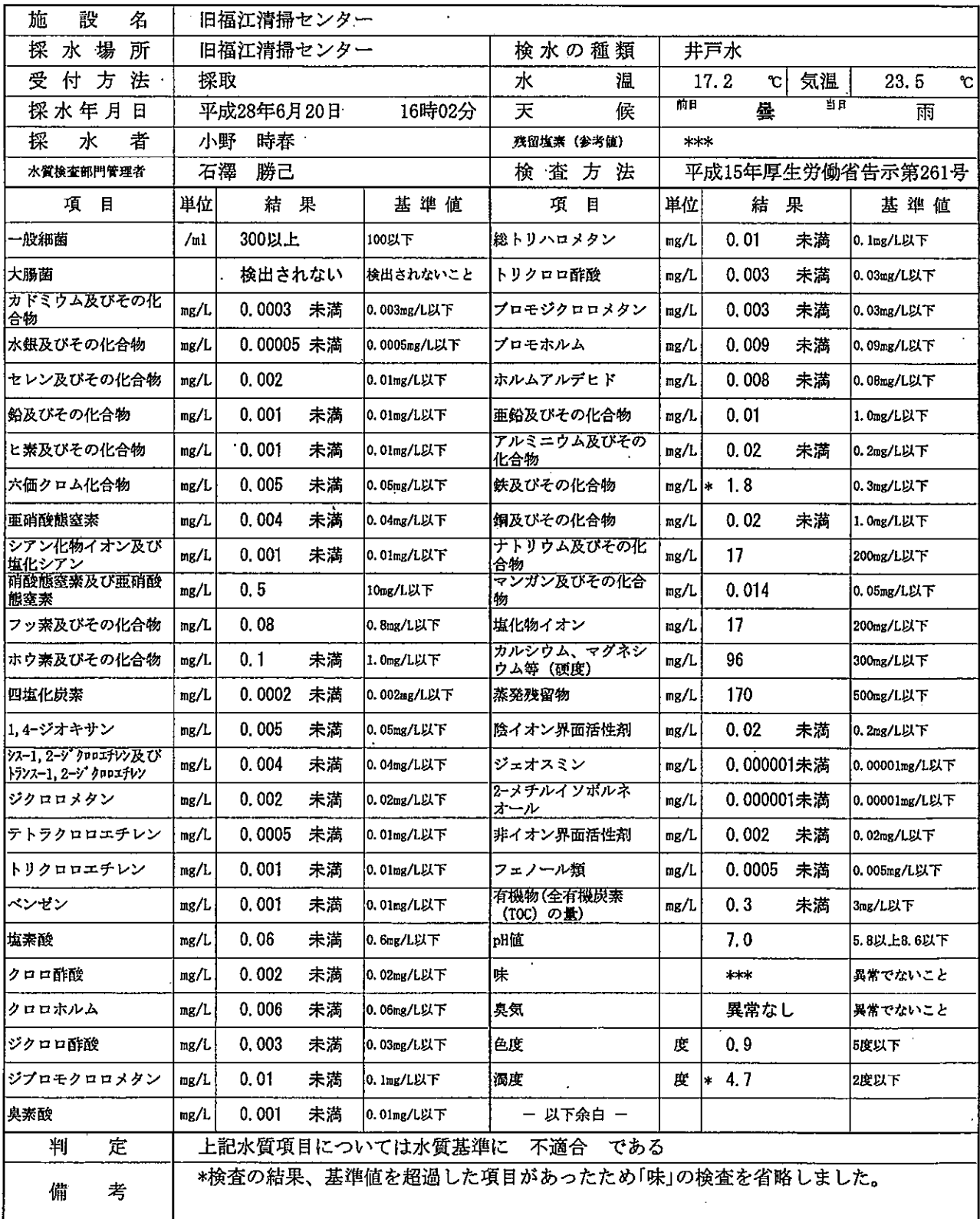